# V22.0490.001 Special Topics: Programming Languages

B. Mishra New York University.

# Lectures  $# 7 \& # 8$

# —Slide 1—

# *The* C *Programming Language* Language Survey 2

• General Purpose "High-Level" Programming Language.

*Not 'very' high-level*: Has many features allowing access to low-level operations. Similar to Bliss, in this regard.

• Originally designed by *Dennis Ritchie.* First implementation on the UNIX operating system on the DEC PDP-11.

# • Short History

- BCPL, *Martin Richards*. Late 60's.
- B, *Ken Thompson*. 1970, First UNIX implementation on PDP 7.
- $-$  BCPL & B  $=$  "typeless"

# —Slide 2— *History of* C

- C, designed by Dennis Ritchie.
- Typed (A hierarchy of derived data-types.)
- ANSI C, (1983-1988) (Syntax of Function Declaration, Elaborate Preprocessor, Arithmetic, Standard Library.)
- "*Algol Like*"

Similar to Algol, PL/1, Bliss, Pascal, Ada, Modula, . . .

*Features*: Variable Declarations, Imperative, Block-Structured, ...

# —Slide 3— *SYNTAX*

### • Declarations: *Variables*

 $\langle \text{type-name} \rangle$   $\langle \text{name} \rangle$  { ','  $\langle \text{name} \rangle$  } ';'

Sequence of  $\langle$ name>s separated by commas and terminated by a semicolon.

```
int i,j;
int A[3], B[5][7];
int *p; /* pointer to an integer*/
```
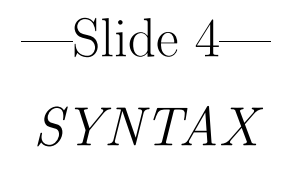

# • Declarations: *Functions*

```
<result-type> <name>(<formal-pars>){
   <declaration-list>
   <statement-list>
}
```

```
Function Procedure:
<formal-pars> 7→ <result-type>
Default Result Type = int
```

```
main()} === int main(void){
                     return 0;
                    }
```
## • True Procedures

A result type 'void' indicates that a "function" is a proper procedure with no result.

## —Slide 5—

# *Assignment Operator*

• Assignment statement is a C expression.

<expression-1> = <expression-2>

*R-Value* of  $\leq$ **expression-2>** is put in the location given by the *L-Value* of <expression-1>.

# • Example

```
c = getchar();
while((c = getchar()) != EOF)
 putchar(c);
for(A[0] = X, i = n; X := A[i]; -i);
return i;
```
*Linear Search with a sentinel!*

### —Slide 6—

## *Syntax of Statements*

```
<stmt-list> ::= <empty> | <stmt-list> <statement>
<statement> ::=
   ;
 | <expression> ;
 | {<stmt-list>}
 | if(<expression>)<statement>
 | if(<expression>)<statement> else <statement>
 | while(<expression>) <statement>
 | do <statement> while (<expression>)
 | for(<opt-exp>;<opt-exp>;<opt-exp>)<statement>
 | switch (<expression>) <statement>
 | case <const-exp> : <statement>
 | default : <statement>
 | break;
 | continue;
 | return;
 | return <expression>;
 | goto <label-name>;
 | <label-name> : <statement>;
```
## —Slide 7—

# *Control Structure*

# • Compound Statement

```
{
 x = y = z = 0;i++;
 printf(...);
  i = x;}
```
- 1. Semicolon is a statement terminator, not separator.
- 2. Braces { and } group declarations and statements into a block.

# • Conditional Statement

```
if(n > 0)if(a > b)z = a;
  else
    z = b;
```
Dangling **else** is resolved by associating the else with the closest previous else-less if.

## —Slide 8—

### *Control Structure*

## • Conditional Statement: else if

```
if(x == 0)y = 'a';else if(x == 1)y = 'b';else if(x == 2)y = 'c';else if(x == 3)y = 'd';else
 y = 'z';
```
#### • Conditional Statement: switch

```
c = getchar();
switch(c){
case '0': case '1': case '2': case '3': case '4':
case '5': case '6': case '7': case '8': case '9':
  ndigit[c - '0']++;break;
case ' ': case ' \n': case ' \t':
  nwhite++;
  break;
default:
  nother++;
   break;
}
```
## —Slide 9—

### *Iterative Statement*

• while & for

 $A[0] = X;$  for  $(A[0] = X, i =n;$  $i = n;$   $X := A[i]; -i)$  $while(X := A[i])$  ; --i; return i; return i;

```
A[0] = x;i = n;
for();if(X == A[i])return i; break;
  }
  --i;}
```

```
—Slide 10—
```
## break*,* continue *&* goto

- A break causes the innermost enclosing loop or switch to be exited immediately.
- A continue statement causes the next iteration of the innermost enclosing loop to begin
	- 1. while  $\&$  do: The test part is executed immediately.
	- 2. for: The increment step is executed immediately.
- A goto interrupts normal control flow. goto L causes the control to go to the statement labeled L.

## —Slide 11—

### *Examples of* break *&* continue

```
for(i = 0; i < n; i++){ for(i = 0; i < n; i++){
 if(a[i] < 0) if(a[i] < 0)break; continue;
 ... ...
} }
    for (; ; c = getchar()){
     if(c == ' '||c == '\t')
      continue;
     if(c != '\n')
      break;
     ++lineno;
    }
```
Skips over blanks, tabs & newlines, while keeping track of line numbers.

—Slide 12—

## *Program Structure*

- C is Block-Structured
- Local declarations can appear within any **block** (Grouping of statements). Compound Statement

```
{
  <declaration-list>
  <statement-list>
}
```
- A C program consists of global declarations of: *procedures*, *types* and *variables*
- *Types* and *variables* can be declared local to a procedure.
- A procedure cannot be declared local to another.

### —Slide 13—

#### *Scope in* C

• C is statically scoped Scope of a declaration of X in a block is *i) that block* + *ii) all its nested blocks* − *iii) all the nested blocks in which* X *is redeclared*.

```
int main(void)
 |{
 | int i; /* Scope of i = */for( ... ) /* A + B - C - D */| | {
 | | int c;
 | | if( ... )
 | \qquad || B| C | int i; /* Scope of i = */
A | | | ... /* C */
 | | |}
 | | ...
   | | }
     while( ... )| | {
 | D | int i; /* Scope of i = */
 | | ... /* D */
   | | }
 | ...
 |}
```
# —Slide 14—

## *Automatic and External Variables*

- Variables declared in a function are local to that function.
- Other functions can have access to them indirectly, if they are passed as parameters.

Or directly by name, if they are explicitly redefined as extern's.

• extern variables are globally accessible and remain in existence permanently.

```
int getline(char line[], int maxline);
main()...
  char line[MAXLINE];
  ...
  getline(line, MAXLINE);
}
int getline(char s[], int lim){
    ...
}
```
### —Slide 15—

*Usage of* extern*: Example*

```
char line[MAXLINE];
...
int getline(void);
main()...
   extern char line[];
    ...
   getline();
   ...
}
int getline(void){...
   extern char line[];
   ...
}
```
• Note: Usually all extern declarations are collected in a "header" file, and included by "#include" (compiler declarative) in each source file.

—Slide 16—

### *Static Variables*

## • External Static

A static declaration, applied to an external variable, limits its scope only to the rest of its source file.

*Provides a way to hide information*

```
static char buf[BUFSIZE];
static int bufp = 0;
```

```
int getch(void{...}
void ungetch(int c){...}
```
• buf  $\&$  bufp can be shared by getch  $\&$ ungetch. But not visible to the user of getch & ungetch

—Slide 17—

## *Static Variables*

# • Internal Static

Like automatic variables, they are local to a particular function.

*But they remain in existence from one activation to the next.*

• Provide permanent private storage within a single function.

[End of Lecture #7]

# —Slide 18—

# *The* C *Programming Language Types*

• A type has two components:

- 1. A set,  $S$  of elements
- 2. A set of operation on  ${\cal S}$

## • Basic Data Types:

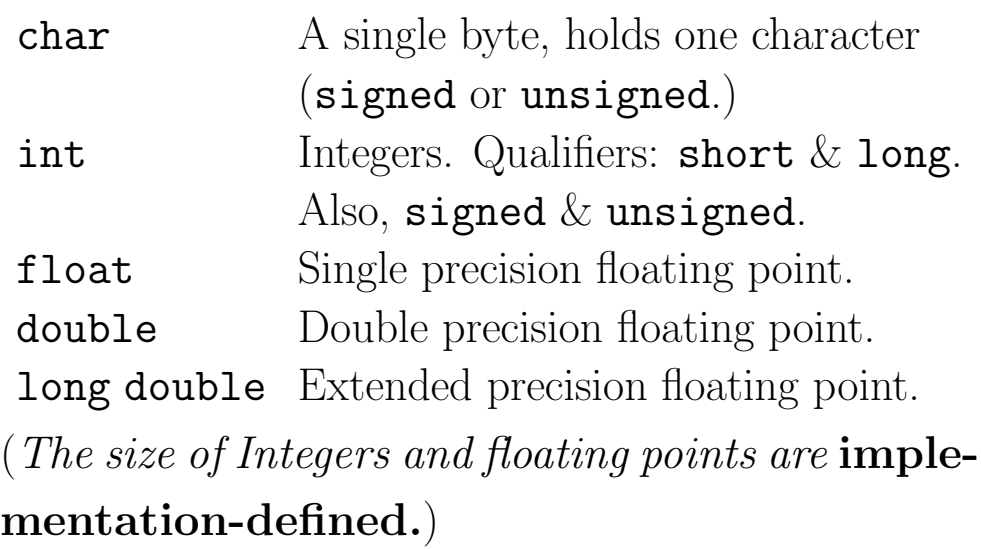

$$
\text{—Slide} \ 19
$$

# *Types (contd)*

- Arithmetic Operators: + *(Addition),* - *(Subtraction),* \* *(Multiplication),* / *(Division),* % *(Modulus)—Cannot be applied to* float *or* double*.*
- Relational and Logical Operators: >*,* >=*,* <*,* <=*,* ==*,* !=*,* . ..

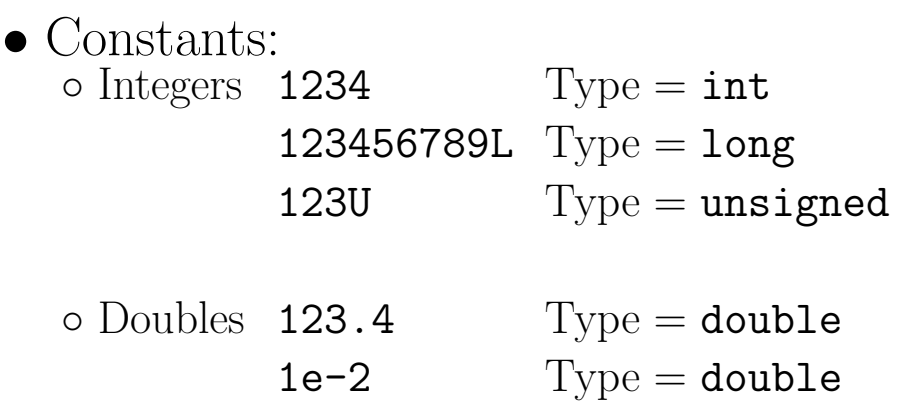

### —Slide 20—

### *Types: Constants*

- Constants: ◦ Characters 'X' Type = char  $\mathbf{v} \setminus \mathbf{n}$ ,  $\mathbf{v} = \mathbf{c}$   $\mathbf{h}$ ◦ Strings "Hello, World!" Type = char\* " $X''$  Type = char\*
- Enumeration Constants:

enum boolean {NO, YES}; enum escapes  $\{BEL = ' \a', BACKSPACE = ' \b',$ TAB =  $'\t t'$ , NEWLINE =  $'\n n'$ , VTAB =  $'\V$ , RETURN =  $'\r$ ; enum months {JAN = 1, FEB, MAR, APR, MAY, JUN, JUL, AUG, SEP, OCT, NOV, DEC};

## —Slide 21—

## *TYPE CONVERSION*

• "*Narrow-To-Wide*" Rule

If an operator has operands of different types, then they are converted into a common type, automatically, by interpreting the "narrower" operand as a "wider" one.

```
float f; int i;
f + i /* converted into float */
```
### • Information Loss:

Longer integers are converted to shorter ones by dropping excess higher order bits.

```
char c; int i;
i = c; c = i; /* No information loss */
c = i; i = c; /* Higher order bits--lost */
```
## • Explicit Conversion Type Casting

(<type-name>)<expression>

```
int n; double a;
a = sqrt((double) n);
```
#### —Slide 22—

### *Composite Types: Arrays & Pointers*

• Array

#### <type> <name>[<size>]

Defines an array ( $\langle \text{name} \rangle$ ) of size =  $\langle \text{size} \rangle$  with entries of type  $=$  <type>.

Entries are numbered from 0 to  $\langle$ size $\rangle$  – 1.

int a[10];  $\ \ \ \ \ \ \ \ \ \$  a[0], a[1], ..., a[9]  $*\$ 

• Pointer

A group of cells (2 or 4) that can hold an address.

 $\&$  = referencing operator, and  $*$  = dereferencing operator

```
int x, y, a[10];
int *ip, *pa;
ip = kx; y = *ip; pa = k a [0];
y = * (pa + 3);
```
Note:  $*(pa + 3) \equiv a[3]$ 

# —Slide 23—

#### *Multidimensional Arrays*

• Multidimensional arrays are defined as arrays of arrays.

```
int daytab[2][13] = \{{0,31,28,31,30,31,30,31,31,30,31,30,31},
    {0,31,28,31,30,31,30,31,31,30,31,30,31}
};
int leap; int days;
leap = year\%4 == 0;days = daytab[leap][i];/* Not daytab[leap,i] */
```
A two-dimensional array is really a one dimensional array, *each of whose element is an array*.

#### • Pointer Array

int a[10][20]; int  $*b[10]$ ;

Note: a[3][4] and b[3][4] are syntactically legal.

- $a = a$  true 2D array: 200 int-sized locations have been set aside.
- $b = a 1D$  array of pointers: the pointers are not initialized.

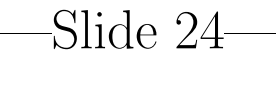

### *Strings*

- An array of chars
- A String Constant:

"I am a string" "A"

### • Definition

char amessage $[] = "now is the time";$ char  $*$ pmessage = "now is the time";

Note: pmessage is a pointer to a character array.

```
• String Copy: copy t to s
```

```
void strcpy(char *s, char *t){
   while((*s++ = *t++) != ' \ 0');
}
```
## —Slide 25—

#### *Structures*

• struct = A heterogeneous collection of one or more variables, possibly of different types. Similar to PASCAL record.

struct point{ /\* point is a structure tag \*/ int x; int y;  $};$  /\* x, y = members \*/ struct point maxpt =  ${320, 320}$ ;

• Structure may be copied and assigned to, passed to functions and returned by functions.

• Structure Selector: A member of a particular structure.

```
<structure-name>.<member>
dist = sqrt((double) pt.x * pt.x)+ (double) pt.y * pt.y);
```
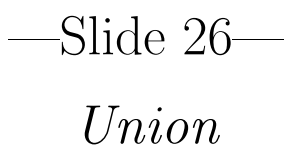

- A union may hold objects of different types and sizes.
- similar to variant records in PASCAL.

```
union u-tag{
  int ival;
  float fval;
  char *sval;
} u;
```
- <sup>u</sup> can be of type int, float or a char-pointer.
- The usage must be *consistent*: The type received must be the type most recently stored.

## —Slide 27—

# *Type Abstraction*

- Just as subroutines provide procedural abstraction, *abstract data types* provide *type abstraction*.
- C provides a facility called **typedef** for creating new data type names.

typedef int Length; typedef char \*String; Length len; String lineptr[MAXLINES];

- *Type Equivalence*
	- 1. **Name Equivalence:** Two objects have same types if they have same type names.
	- 2. Structural Equivalence: Two objects have same types if they have the same structures.

# • C uses structural equivalence— However, structs, unions and enums with *distinct tags* are *distinct*.

# —Slide 28—

## *Procedure Declarations*

```
<result-type> <name> (<formal-pars>){
  <declaration-list>
  <statement-list>
}
int succ(int i){
 return (i+1)%size;
}
```
- Missing result-type is by default int.
- A result-type void indicates a proper procedure with no result.
- C uses *call-by-value* for parameter passing. *Call-by-reference* can be simulated by calling with pointers.

—Slide 29—

### *Parameter Passing in* C

# • Call-by-Value:

The R-values of actual parameters are computed and assigned to formal parameters just before activating the function call.

• The following program has no effect:

```
void bad-swap(int x, int y){
       int z;
       z = x; x = y; y = z;}
    int a = 0; int b = 1;
    bad-swap(a, b);
• Simulating call-by-reference:
```

```
void swap(int *px, int *py){
   int z;
   z = *px; *px = *py; *py = z;
}
int a = 0; int b = 1;
swap(&a, &b);
```
## —Last Slide—

## *Summary*

- C Design
- GOOD
	- 1. Simple, Versatile
	- 2. Block-Structured (Algol-like Syntax)
	- 3. Rich type structure
	- 4. Powerful environments (UNIX, Debugger, Separate Compilation, ...)

#### • BAD

- 1. Too simple for large applications
- 2. Quirky Syntax, Poor Readability
- 3. Weakly-typed, Error-Prone (NO Array Bound Checking, etc.)
- 4. No module structure to organize the programs.

# [End of Lecture #8]